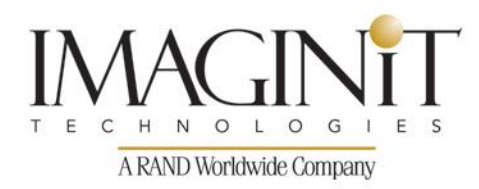

## **Technical Education Services**

### **AutoCAD 2015 Update for AutoCAD 2013/2014 Users**

#### **Course Length: 1 day**

The *AutoCAD 2015 Update for AutoCAD 2013/2014 Users* training course teaches the new and enhanced features introduced in the AutoCAD® 2014 and 2015 software. Topics covered range from general improvements and command enhancements to 3D modeling and collaboration enhancements.

Among the many changes in this new release are the general interface components including: New Tab, interface color scheme, tab and panel enhancements, Autodesk 360 collaboration, Model Space Viewports, and Help.

There are several updates to commands, such as Hatch, Array, Erase, Arcs, Polylines, Offset, and various 3D tools, such as 3D Model import file types, Presspull, Point Clouds, and creation previews.

The main topics include:

- Interface enhancements
- Command enhancements including Hatch, Array, Offset, Arc, Layers, and Polyline
- Layout and Model Space viewport enhancements
- Enhanced 3D Model Import file type list
- Various 3D command enhancements
- Point Cloud enhancements
- Customization updates in the Cloud
- Design Feed palette
- Autodesk Exchange enhancements

*Course description shown for Autodesk AutoCAD 2015.Topics, curriculum, and/or prerequisites may change depending on software version.*

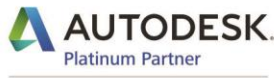

**Value Added Services** Authorized Training Center

# **Technical Education Services**

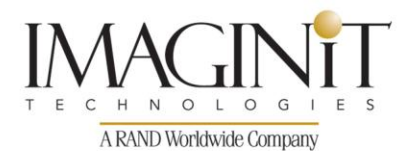

- Direct access to Autodesk 360 (Cloud)
- Content Explorer enhancements

#### **Prerequisites:**

This training course assumes familiarity with the AutoCAD 2013 or 2014 software.

### **Table of Contents**

#### **Chapter 1 Interface and General Enhancements**

- 1.1 Interface Enhancements
- 1.2 Software Enhancements
- 1.3 Command Enhancements
- 1.4 Hatch Edit Enhancements
- 1.5 Array Enhancements
- 1.6 Layer Management

#### **Chapter 2 Documentation Enhancements**

- 2.1 Layout and Model Viewports
- 2.2 Annotation
- 2.3 Line Work
- 2.4 References

#### **Chapter 3 3D Modeling**

- 3.1 3D Model Import and References
- 3.2 3D Enhancements
- 3.3 Point Clouds

#### **Chapter 4 Project Collaboration**

- 4.1 Connecting to the Cloud
- 4.2 Sharing Drawings in the Cloud
- 4.3 Rendering in the Cloud
- 4.4 Content Explorer

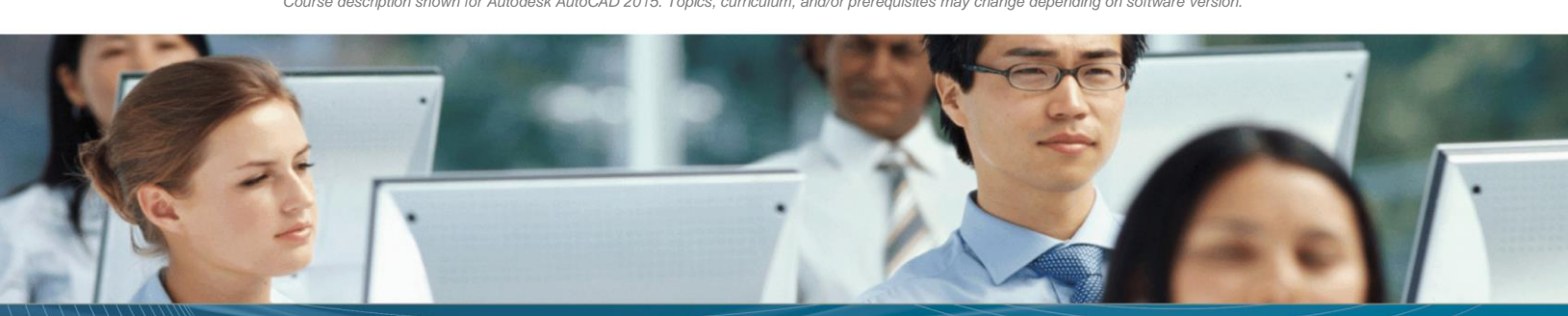

*Course description shown for Autodesk AutoCAD 2015. Topics, curriculum, and/or prerequisites may change depending on software version.*

# **Technical Education Services**

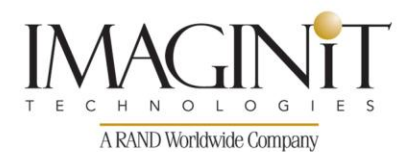

### **Cancellation Policy**

The following cancellation policy shall apply to all training engagements, Live Online, Consulting Services and Dedicated/ Custom Training:

- Company reserves the right to reschedule or cancel the date, time and location of its class at any time. In the event that a Training Class is cancelled by Company, Customer is entitled to a full refund. Company shall not be responsible for any other loss incurred by Customer as a result of a cancellation or reschedule.
- For Customer cancellations when written notice is received (i) at least ten (10) business days in advance of the class, the Customer is entitled to a full refund of its payment or reschedule enrollment, (ii) less than ten (10) business days, Customer shall not be entitled to a refund, but shall receive a class credit to be used within three (3) months of the date of the original class.
- Student substitutions are acceptable with at least two (2) days prior notice to the class, provided substitution meets course prerequisites and is approved by Company's Training Coordinator [\(trainingcoordinator@rand.com\)](mailto:trainingcoordinator@rand.com)
- For all Training orders, cancellation notices must be submitted to training coordinator@rand.com. Company is not responsible for any error in the delivery of the email notice. In the event of any reschedule of Consulting Services and/or Dedicated/Custom Training by Customer, Company will invoice Customer for all non-cancellable travel expenses.

For full terms and conditions, go to [imaginit.com/TrainingTC.](http://imaginit.com/TrainingTC)

To request more information or to see training locations, visit [imaginit.com/contact.](http://imaginit.com/contact)

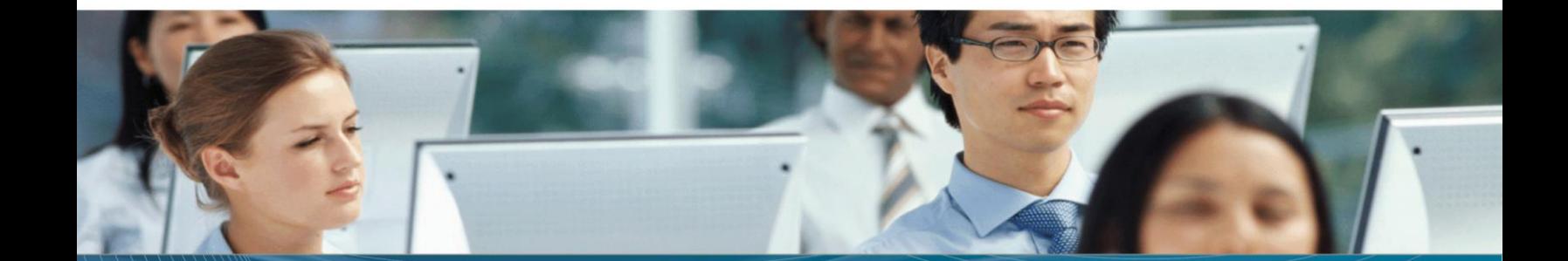